MO-ROM

# Il CD-ROM di MCmicrocomputer

*Questo mese sarà un'autentica esplosione di novità, qualità* **e** *ricchezza di contenuti! E tanto per dimostrarvi subito che non si tratta della solita enfatizzazione, eccovi un accenno alla lista dei contenuti principali:*

*Macromedia Flash 5.0, Adobe LiveMotion 1.0, Eudora 5.0* **e** *ViewLet Builder* **2** *come novità principali. L'intero, rinnovato sito di CVweb in offline, con più di venti applicative freeware audiovisivi pronti al download. Lo speciale di Internet Pratica su come fare la nostra Home Page, con altri venti* **(e** *più!) applicativi, tra Web-Editor, animatori, ottimizzatori, ecc.*

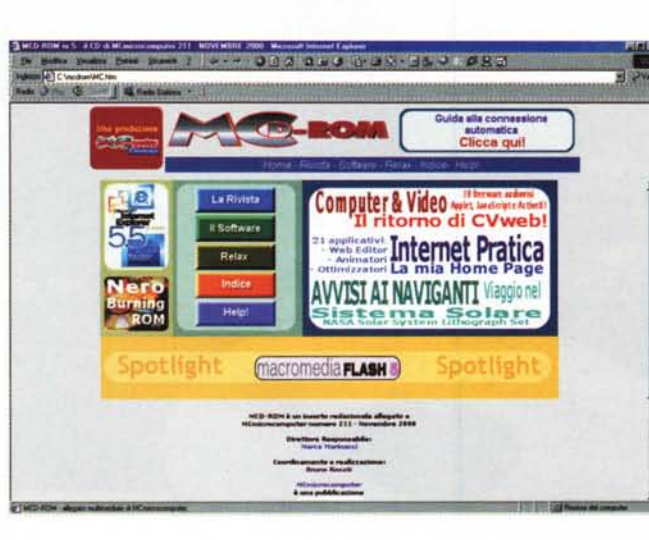

*di Bruno Rosati*

### **Evergreen**

Non molti gli aggiornamenti apportati dai rispettivi produttori agli applicativi che compongono la nostra suite dei "sempreverdi". Tra i pochi comunque spicca quello di **Eudora 5.0** (e50Electronic.exe - 6.13 Mbyte) il client di posta elettronica più apprezzato -benché il più diffuso sia sempre Outlook Express di Microsoft- da parte dell'utenza. Proprio per superare questo gap di diffusione -Outlook Express è distribuito gratuitamente, anche la Quacomm da qualche tempo propone il suo client gratuitamente. L'unico dazio da pagare nelle versioni che si usano senza registrazione è la visualizzazione di piccoli banner pubblicitari.

Oltre al client di posta, da segnalare anche il lieve step migliorativo, dalla versione 4.2 alla versione **4.3** apportato a **GetRight** e infine l'ovvio upgrade alle definizioni antivirus per il nostro CA-Inoculatelt!.

# **Spotlight**

**Macromedia Flash 5,0** (flash5-trial.exe - 19.1 Mbyte). Attesissima, ecco la nuova di Flash, l'animatore ormai standard "de facto" per l'interazione on the Web. Nel nostro spotlight, oltre al download immediato degli oltre 19 Mbyte del file auto-estraente, abbiamo sistemato anche una bellissima animazione interattiva. Questo, svolgendo un tour sulle caratteristiche, sia innovative che migliorative della versione 5, è in grado di parlare e probabilmente convincere più delle mille parole che pure potremmo dire presentando questo autentico capolavoro per il Web ipermediale. Grafica vettoriale leggerissima al caricamento, funzioni d'interazione con i singoli componenti grafici, sincronismo audio (ora anche di qualità Mp3) e linguaggio basic" incorporato con il quale è tra l'altro possibile realizzare ottimi videogame.

L'Home Page di MCD-ROM. Tra rubriche fisse e speciali, come quello d.<br>CVweb e "La mia Home Page" di Internet Pratica, su MCD-ROM troverete ol *tre* 80 *applicativi da provare!*

### **Novità**

*Diciotto applicativi freschi di commercializzazione distribuiti tra tool per programmare, navigare -meglio, possibilmente 1- migliorare la gestione del nostro desktop e sbizzarrirsi nell'ambito della creatività multimediale.*

#### **Tool&SDK**

**Mobile Publisher** (MobilePublisherDemo10.exe - 1.44 Mbyte). Un Web Author per provare a realizzare pagine che includono istruzioni WML per l'Internet Mobile da cellulari e altre periferiche WAP.

ViewletBuilder2 (vb20\_install.exe - 9.03 Mbyte). Programma di sviluppo per la realizzazione di demo-rolling, applicazioni standalone e con preview remoto via browser.

**Arachnophilia** (arach\_full.exe - 1.55 Mbyte). Web editor tra i più sofisticati in circolazione con particolarissime peculiarità operative, come ad esempio la capacità di convertire automaticamente testi in formato

RTF, tabelle e form provenienti da applicativi Office, ecc. Oltre a ciò, l'editor interno è in grado di supportare la scrittura di codice CGI, Peri, C++, Java e JavaScript.

**TextPad** (txpita432.exe - 2708 Mbyte). Una specie di word processor sotto le spoglie" di un editor di testi. Impaginazione, cut & paste, vocabolario ortografico in dieci lingue, word-wrapping, numero illimitato di undo/redo, registrazione di macro e quindi l'integrazione con CSE HTML Validator per il controllo automatico della sintassi nei tag.

#### **JI Home & Office**

**FaxWizard 2000** (fax.exe -11.36 Mbyte). Programma "monstre" nel quale è possibile rintracciare decine di automazioni per il lavoro d'ufficio. Dal printer-driver, per mezzo del quale spedisce fax a

partire da qualsiasi applicativo aperto di Windows alla gestione di trasmissioni multiple in monosessione, import/export di dati, database di stockaggio dei documenti, ecc.

**Excel Recovery** (recover.exe - 178 Kbyte). Direttamente dalla Microsoft ecco l'utility, ora aggiornata e maggiormente risolutiva, per mezzo della quale è possibile recuperare i dati dai file .xls che risultino corrotti, per salvataggi non andati a buon fine o per corruzione del codice.

**Babylon Builder** (builder.exe - 680 Kbyte). Modulo per la creazione di glossari personalizzati di termini da condividere online.

**Quick Reinstaller 1.11** (quick.zip - 1.09 Mbyte). Per la reinstallazione e la rigenerazione delle delicatissime e complicatissime configurazioni di sistema in ambiente Win 95 e Win 98.

Quando dopo l'installazione di qualche programma, il nostro sistema perde stabilità e prestazioni, ricorrendo a Quick Reinstaller,

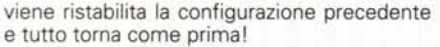

**ExPrint 1.4** (exprint.exe - 155 Kbyte). Domanda: lavorando nell'ambiente di Esplora Risorse di Windows, quante volte avete avuto bisogno di stampare i rami delle directory del vostro hard disk? Con tutte le cartelle ben disegnate e con in mostra i file contenuti? Tante. Ed ogni volta il bisogno è andato disatteso, nel senso che non siete mai riusciti a trovare quella piccola utility in grado di soddisfarvi. Ok, provate ExPrint e vedrete che il vostro desiderio finalmente si esaudirà!

TouchPro (touchpro.exe - 103 Kbyte). Prodotto dalla stessa sw-house di ExPrint TouchPro è un'altra, piccola utility che "appesa" al bottone destro del mouse nell'ambiente di Esplora Risorse di Win~ dows, è in grado di aggiungere il proprio pannello di modifica a quello delle proprietà offerto dal File Manager e renderci l'opportunità di cambiare al volo date ed attributi dell'ultima modifica dello specifico file.

#### **Multimedia**

**Adobe LiveMotion 1.0 Trial Edition** (Imltry.exe - 31.831 Mbyte). Un altro fiore all'occhiello di questo numero di MCD-ROM è senz'altro rappresentato da LiveMotion che, non a caso, è il rivale più acerrimo del mitico Flash di Macromedia.

Come quest'ultimo, LiveMotion nasce con la prerogativa delle animazioni interattive che è in grado di far realizzare sia nel più classico dei formati, ovvero lo .GIF, che soprattutto nell'equivalente .SWF proprio di Flash.

Inoltre il tool è realizzato in modo da poter generare codice HTML automatico ed inserirvi all'interno JavaScript pre-programmati per la gestione di qualsiasi tipo di animazione. Insomma è un autentico" must"!

IrfanView (iview325.exe - 572 Kbyte). Uno tra i più apprezzati image-viewer in circolazione, capace di visualizzare una multitudine di formati e di operare con funzioni da image-processing, come il resize e cropping che è in grado di operare sulle immagini visualizzate.

#### **Advanced Batch Conversion**

(advbatchconv.zip -676 Kbyte). Utility per la conversione multiformato con criteri uniformi applicabili ad intere sequenze di immagini. Tale automatismo, oltre a semplificare enormemente il lavoro di conversione è reso ancora più raffinato dal supporto di oltre 40 formati grafici in input e a una dozzina in output.

*Awisi ai Naviganti: pronti per sorvolare il Sistema Solare?*

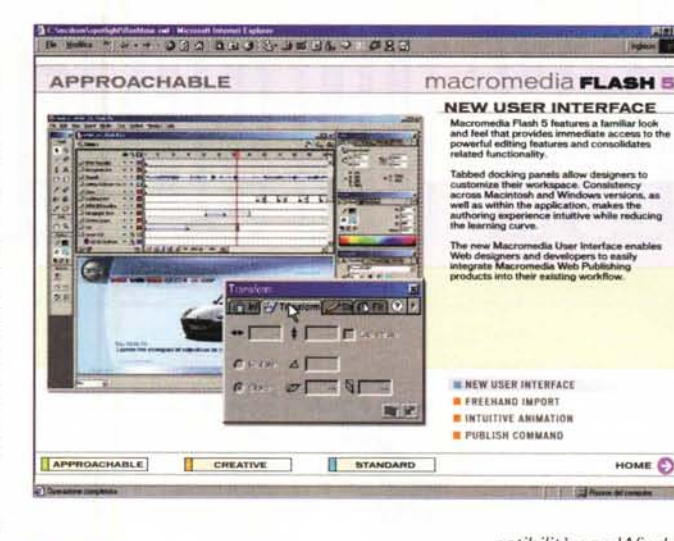

*Macromedia Flash 5: tour delle caratteristiche in azione. Facendolo girare capirete che mai come stavolta le immagini parlano più delle parole ...*

*mese troverete gli ulti*mi *aggiornamenti per le stampanti HP e Epsan. Benché indicati per Windows* <sup>98</sup> i*driver, previo attenta let-*HO". e *tura del documento di accompagnamento, possono anch'essere . .. . utilizzati in piena com-*

#### **Internet**

**CoffeeCup WebCaro** (CoffeeCam30.exe - 3.28 Mbyte). Per aggiungere video in tempo reale al nostro sito, inserendo un funzionalissimo modulo "a terra" che, appena rilevata una variazione nella scena inquadrata dalla webcam, subito spedisce l'immagine acquisita verso il nostro sito.

**Modem Booster** (mb21.zip - 1.52 Mbyte). Utlllty In grado di migliorare, ottimizzandoli, i settaggi del nostro TCP/IP e garantirci, comunque e sempre, navigazioni più veloci.

**DoScript** (ds\_eng.zip - 1.17 Mbyte). Editor JavaScript con il quale è possibile scrivere codice in tale linguaggio e fare debug. La preview viene realizzata sfruttando il browser di sistema.

**Crossprobe** (crossprobe.zip - 212 Kbyte). Libreria realizzata appositamente per la pubblicazione di contributi mediali sul Web. Tra JavaScript e DHTML, CrossProbe riesce a sfruttare al massimo le tecnologie di stream-Ing, Incorporando, rilevando e ottimizzando i riproduttori nei formati proprietari di RealMedia, Flash e Windows Media.

# **Speciale Driver per stampanti**

*questo Nella sezione dedicata ai driver,*

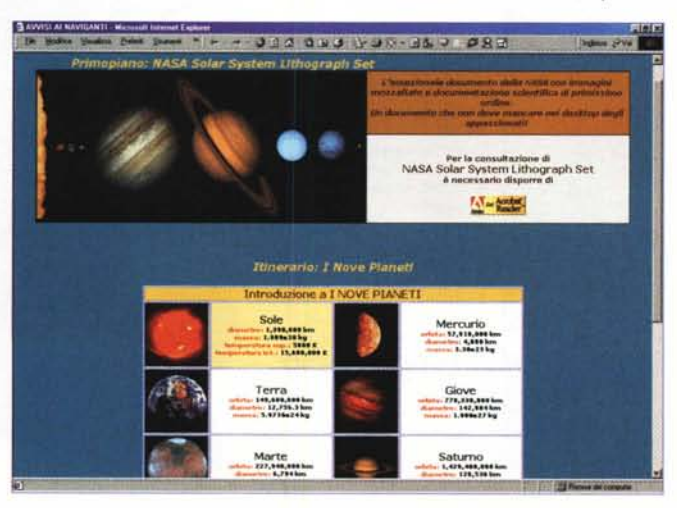

*patlbl!fta con Windows 95.*

Prelevati a partire daIl'URL: http://www.hp. com/cposupport/software.html

driver delle stampanti HP inseriti su MCD-ROM di questo mese sono i seguenti:

**HP DeskJet 610C/612C** (dj615it.exe - 3.79 Mb) - version 11.2.1 - Win 95/98

**HP DeskJet 970Cse** (dj975it.exe - 3.34 Mb) versione 2.3.2 - Win 95/98 e supporto per HP DeskJet 970cse e 970cxi (Win 95/98)

**HP DeskJet 840C** (dj834it.exe - 3.34 Mb) versione 2.3.2 - Win 95/98 e supporto per HP DeskJet 840C, 842C e 843C (Win 95/98. **HP DeskJet 1220** (dj7319xit.exe - 1.71 Mb)

Win 95/98 e supporto per HP DeskJet 1220C, Cse e Cxi

**HP Desket 610 C** (DJ610.zip - 10.2 Mbyte) driver aggiornatissimo con nuovo Desktop Control di recente implementazione - supporto per DeskJet 610C, probabilmente la più diffusa tra le economiche di HP.

Per quanto poi riguarda le Epson i driver acquisiti dal sito:

http://www.epson.it/support/download/index.htm

sono quelli più aggiornati per le versioni 440 640, 740, 850 e 870 della serie Stylus Color: Senza essere esaustivi -difficile esserlo! rappresentano una buona fetta del parco installato.

## **Netsurf: viaggio nel Sistema Solare!**

Se, come giustamente usa dire, il dolce va servito in fondo, mai come questa volta la nostra navigazione in offline dei siti più interessanti è la degna conclusione di questo numero. Dalla serie *The Nine Planets* ecco il volo panoramico sulle migliori Home Page dedicate a tutti i pianeti del sistema solare, Sole ovviamente compreso.

Le immagini sono bellissime e il testo informativo a queste connesso può senz'altro rappresentare il momento in più di conoscenza e culturale generale che male non fa. Non bastando ecco allora quell'autentico gioiello -formato Acrobat- che risponde al nome del *NASA Salar System Lythograph Set,* con immagini ad altissima risoluzione e descrizioni scientifiche dettagliatissime! the contract of the contract of the contract of the contract of the contract of the contract of the contract of the contract of the contract of the contract of the contract of the contract of the contract of the

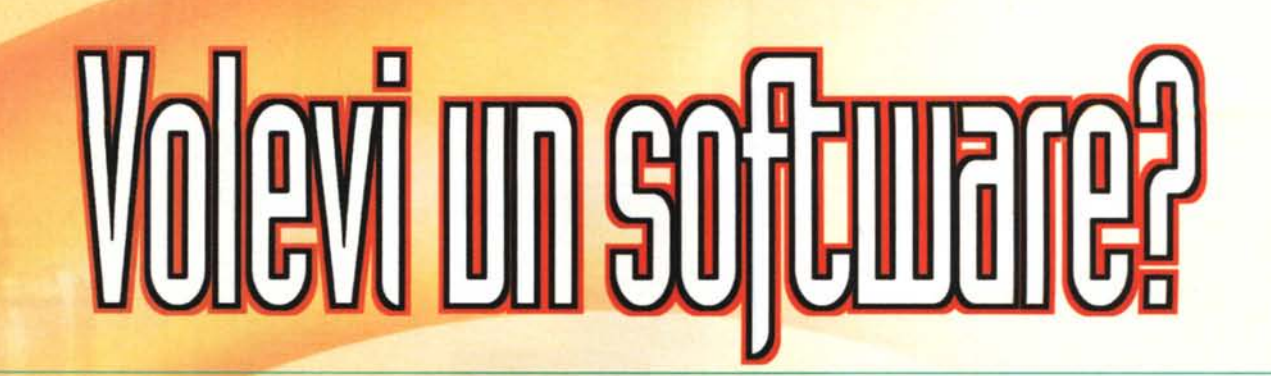

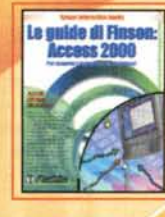

lf GUIDE DI fINSON: **ACCESS 2000** Per scoprire i segreti del tuo dalabasel Raeeiunei un'ottimale e definitiva preparazione per padroneggiare al

meglio Access!

Novita! 59.000

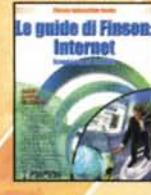

lf GUIOf DI flNSON: **INTERNET** Scopri i segreti del Web! Divertiti a navigare nel siti per

"chattare", conoscere nuovi motori di ricerca, trovare programmi per perfezionare una connessione o per parlare in vivavoce in Internet! Lire 59,000

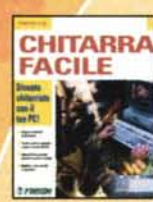

LABEL

**CD** 

EMPO LIBERO

#### CHITARRA fACIlf Diventa chitarrista con Il tuo PCI Un metodo in 24 lezioni multimediali con tanti trucchi e con· sigli utili, pensato per chi muove I primi passi nel mondo della musical

Lire 79,000

**FINSON CD LABELS** Crea le copertine dei tuoi CD! Basta un tocco di mouse per personalizzare e vivacizzare con disegni e testo qualsiasi tipo di confezione e di CD!

Lire 59,000

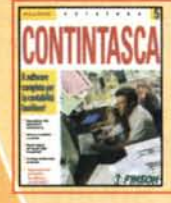

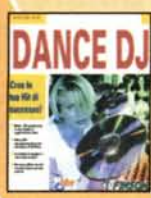

CONTINTASCA V Il software complelo per la contabilità familiare! e multiutente e gestisce i conti anche in valuta, Il portafoglio investimenti e. il bilancio familiare previsionale e consuntivo! **Lire 79.000** Novita!

Novita!

OANCE DJ

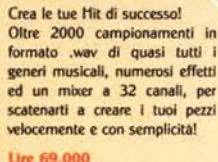

#### **COIFFEUR** Prova la tua nuova acconciatura

con il PCI Una grandissima raccolta di pettinature femminili, maschili e per bambini a tua disposizione: potrai cambiare il colore dei capelli, allungarli o addirittura tagliarli con un clic!

**Lire 59,000** 

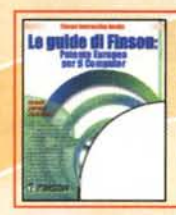

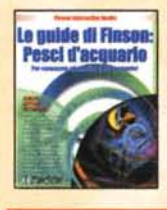

**CD** Creator

LE GUIDE DI fINSON: PESCI D'ACQUARIO Per conoscere ed allestire Il tuo acquario! Un libro ed un software per imparare come allestire e curare al meglio il tuo acquario. Schede informative su centinaia di pesci!

Novita!

Novita!

**Novita!** 

lf GlIDf DI fT\'SO't PJIITNTl' **ELROPEA PER IL COMPUTER** 

Scopri come valorizzarti nel mondo del lavorol Un libro-guida e un completo software ti aiuteranno a prepararti per l'ECDL (European Computer

Driving License) Lire 59.000

**Hee 59.000** 

**FINSON CD CREATOR** Il masterizzatore universale perCO e OVO! Un prodotto rivoluzionario, potente. completo e facile da usare: supporta tutti i formati e tutti i masterizzatori!

lJre 99.000

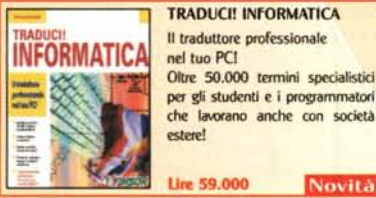

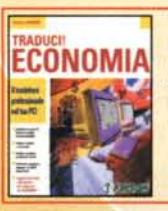

TRADUCI! ECONOMIA Il traduttore professionale nel tuo PC! 80.000 termini specialistici per l'Economia: indispensabile per tutti gli studenti e i professionisti!

lJre 59.000 Novita!

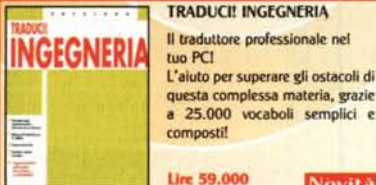

questa complessa materia, grazie a 25.000 vocaboli semplici e composti! Lire 59,000 **Novita!** VIRTUAL VISAGE

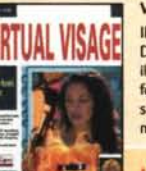

Il tuo nuovo look con un clic! Divertititi a cambiare il rossetto o il colore degli occhi, aggiungi il fondotinta, modifica la linea delle sopracciglia, prova una nuova montatura per gli occhiali...

Lire 59,000

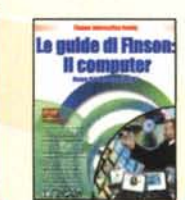

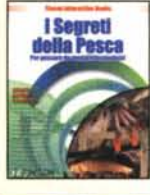

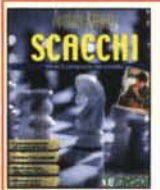

Sfida il campione del mondo! Allenati contro Karpov, Kasparov e<br>compagni, rigioca le loro partite, e impara le mosse del grandi maestri grazie alla biblioteca delle aperture con ben 40.000 posizioni memorizzate!

ANATOLV KARPOV SCACCHI

**Lire 69.000** 

lJre 79.000

della Pesca!

Lire 59,000

lf GUIDE DI fINSON: IL COMPUTER Usare Il PC diventa facile! Il metodo più rapido e immediato per conoscere a fondo il tuo PC: dalle periferiche al software con cui lavori o con cui ti diverti!

I SEGRETI DELLA PESCA Per pescare da vero professionista! Un pacchetto completo per tutti coloro che. per passione o curiosità, vogliono avvicinarsi al mondo

**Novità** 

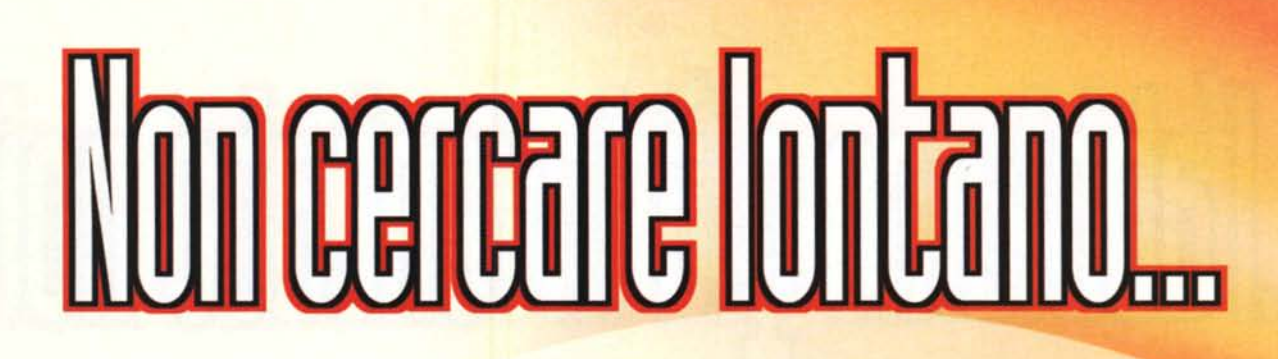

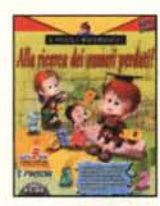

#### IL PICCOLO MATEMATICO

Il modo migliore per avvicinare i bambini alla matematical Metodi didattici all'avanguardia ajutano a sviluppare le capacità di osservazione, analisi, numerazione e memorizzazione.

**He 79,000** 

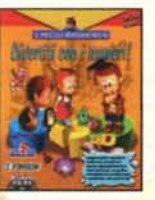

IL PICCOLO MATEMATICO I - Alla ricerca dei numeri perduti!

IL PICCOLO MATFMATICO II - Avventura nella terra dei numerit

IL PICCOLO MATEMATICO III - Divertiti con i numeri!

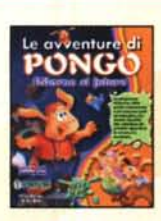

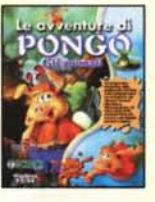

LE AVVENTURE DI PONGO Tante avventure coinvolgenti come un cartone animato per imparare divertendosi in compagnia del simpatico maialino Poneol

Per bambini dai 5 ai 12 anni. Lire 79,000

LE AVVENTURE DI PONGO - Gli Animali

LE AVVENTURE DI PONGO Gli Insetti e le Piante **IF AVVENTURE DI PONGO** 

- Il Mondo Perduto LE AVVENTURE DI PONGO **Ritorno al Futuro** 

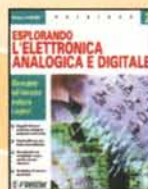

#### **FSPLORANDO IL** Da oggi studiare è facile

e divertente! Un valido strumento didattico per lo studio delle discipline insegnate nelle scuole medie

inferiori e superiori **Tire 79,000** 

**EDUCATIVI** 

**GRAFICA** 

**SISTEMISTICA** 

**ESPLORANDO II: La Matematica Inferiore FSPIORANDO II: La Geometria Inferiore ESPLORANDO II: La Matematica Superiore ESPLORANDO II: La Geometria Superiore ESPLORANDO II: La Chimica FSPLORANDO II: La Física FSPLORANDO II: L'Astronomia ESPLORANDO II: Le Scienze della Vita ESPLORANDO II: Le Scienze della Terra ESPLORANDO II: L'Elettronica Analogica e Digitale** 

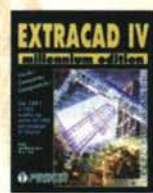

**SIMBOL** 

#### **FXTRACAD IV MILLENNIUM EDITION** Dal 1992 il CAD scelto da oltre 60.000 utilizzatori in Italia! Un ambiente di disegno versatile, totalmente indipendente dall'hardware e compatibile al 100%

con le altre applicazioni CAD!

#### Lire 99,000

#### **5000 SIMBOLI** PER EXTRACAD

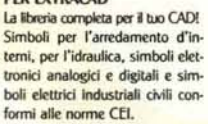

Lire 99.000 **Novită** 

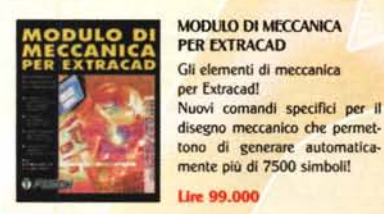

tono di generare automaticamente più di 7500 simboli!

#### Line 99,000

**FINSON GALLERY II** 5000 clip art per la tua attività! Una raccolta di immagini originali, disegni, simboli, ed elementi già pronti per abbellire le tue creazionil

Novità!

**Lice 59,000** 

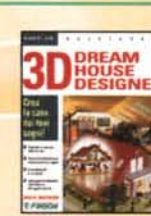

÷.

**GALLERY** 

#### **3D DREAM HOUSE DESIGNER III**

Crea la casa dei tuoi sogni! Con i numerosi assistenti e consigli professionali mirati, progettare la tua casa è un gioco da ragazzi ...e con pochi clic puoi

Lire 199,000

Lire 59,000

#### **FINSON WEB GALLERY** 5000 elementi grafici per

il tuo sito! Disegni, simboli ed elementi<br>grafici originali già pronti, in diversi formati quali gif, jpg e tutti i formati di compressione per la pubblicazione su Internet!

Novita!

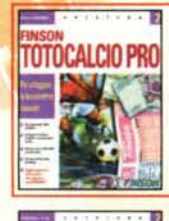

**FNALOTT** 

**FINSON TOTOCALCIO II PRO** Per sviluppare la tua schedina vincente! Sviluppo di sistemi integrali,

condizionati e ridotti, calcolo personalizzabile del picchetto e stampa diretta sulle schedine! Lire 99,000 Novita!

**FINSON SUPERENALOTTO II** Sarai tu il prossimo miliardario? Veloce e semplice da utilizzare. è in grado di sviluopare sistemi anche complessi con numerosissimi condizionamenti: stampa direttamente sulle schedine a 2 e 5 colonne! Lire 59,000

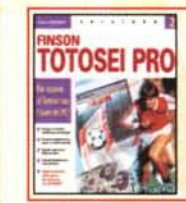

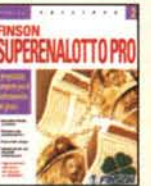

#### **FINSON TOTOSFL IL PRO** Per vincere al Totosei con l'aiuto del PCI Sviluppo di sistemi condizionati ed integrali, complete statistiche

su segni e condizionamenti. spoglio automatico dei risultati e stampa diretta sulle schedine!

#### Lire 99.000 Novita! **FINSON**

**SUPERENALOTTO II PRO** Il orogramma completo per il professionista del gioco! Completo e professionale, sviluppa sistemi alla velocità di 1,500.000 colonne al secondo!

Lire 99,000

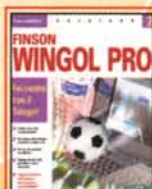

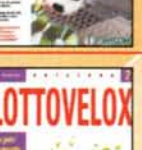

#### Fai centro col Totogol! Veloce nello sviluppo di sistemi condizionati ma nello stesso tempo semplice da utilizzare. stampa diretta sulle schedine e come resoconto!

**FINSON WINGOL II PRO** 

**Lire 99.000 Novita!** LOTTOVELOX II

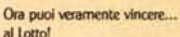

Sistemi ortogonali, ridotti e condizionati, calcolo delle presenze e dei ritardi in base a diversi filtri, completo archivio estrazioni dal 1871, stampa diretta su schedine corte e lunghe!

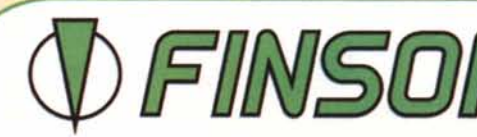

Lire 99,000

FINSON SnA Tel 022831121 www.finson.com

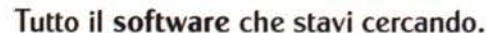

# 

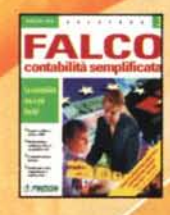

**FALCO III** Dall'agenzia viaggi alla tabaccheria, una linea completa per le esigen ze di contabilità più specifiche!

Lire 299.000 compreso un anno di<br>assistenza gratuita del ve di Lie 300.000

Dai uno sguardo al titoli disponibili nell'elenco qui sotto: troverai la soluzione su misura per i tuoi problemi contabili!

FAICO III - CONTABILITÀ ORDINARIA **FALCO III - CONTABILITÀ SEMPLIFICATA** FALCO III - AGENZIA VIAGGI fAlCO III • GfSTlONf NfGOZIO **FALCO III - TABACCHERIE** fAlCO 11I • TAGUf f COLORI

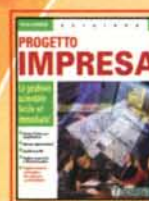

#### PROGfTTO IMPRfSA V la gestione aziendale facile ed immediataI Per gestire in modo semplice e completo la movimentazione del magazzino e l'emissione dei documenti della piccola e media impresa!

Ure 299.000 Novita!

#### **FINSON BUDGET**

Pianifica il tuo budget con facilità! Il software prende in esame l'aspetto economico, finanziario e patrimoniale della gestione, con la possibilità di produrre pianificazioni prospettiche fino a

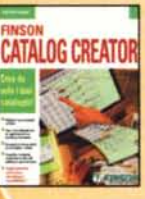

**ETICHETTE PRO** 

**GETTO** 

**FINSON CATALOG CREATOR** Crea da solo i tuoi cataloghi Per creare con estrema facilità cataloghi In formato HTML (per la pubblicazione in Internet) ...e pronti per essere stampati!

#### Ure 79.000

OPERAZIONE ETICHETTE III PRO Per creare facilmente le tue etichette! Con una semplice procedura di autocomposizione potrai realizzare, passo dopo passo, qualsiasi tipo di etichetta. nei numerosi formati standard, o con dimensioni personalizzate! Lire 79,000

### PROGETTO FATTURAZIONI<br>PROFESSIONISTI II

Per semplificare la gestion<br>della tua attività! Indispensabile per tulti i profes· sionisti che hanno necessità di<br>emettere in modo semplice e<br>veloce fatture per una o più prestazionil

Lire 149,000 **Novità** 

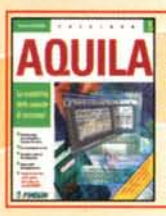

La contabilità delle aziende di successo! Multiazienda, funziona anche in rete (fino a 3 postazioni)! **Lire 699,000** 

AQUILA V

compreso un anno di assisti<br>eratuita del valore graduna del velo<br>di Lire 300.000

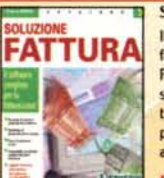

3500 CONTRATTI E

**LETTERE COMMERCIAL** 

SOLUZIONE FATTURA V Il software completo per la fatturazione! Permette di redigere, archiviare e stampare con semplicità qualsiasi tipo di fattura: differita, accompagnatoria, riepilogativa, note di accreditai

#### U~99.OOO **Novita!**

#### 3500 CONTRATII f LETTERE COMMERCIALI Il contratto giusto per ogni esigenza!

Una completa raccolta di modelli di contratti e di testi commerciali, per lasciarti alle spalle qualsiasi dubbio sulle espressioni da usare e sul contenuto del testo! Ure 59.000 **Novita** 

#### **FINSON BUSINESS PLAN**

Ure 199.000 Il supporto decisionale per le aziende di successo! Una completa guida e un aiuto efficace per la compilazione del Business Plan: indispensabile per presentare progetti di investimento e richiedere finanziamentil

#### **FINSON COMPUTI METRICI**

Per calcolare il valore dei tuoi progetti! Già corredato di un completo

archivio con tariffe e prezzi, permette di monitorare la produttività e tenere sempre sotto controllo i costi in ogni fase del progettol

PROGETTO AGENTE

Il software per organizzare la tua attività!

Un programma completo e di immediato utilizzo,per gestire clienti. mandatari, magazzino, prima n0 ta, ordini, fatture e scadenzario dei

#### Le GUIDf DI fINSON: IL PIANO DI MARKETING

Le scelte di marketing, il segreto del tuo successo! Una completa guida passo passo<br>ed un software appositamente studiato per aiutarti a compilare e prere un Piano di Marketing completo e professionale!

Ure 59.000

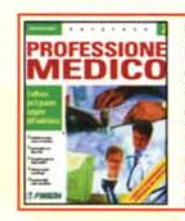

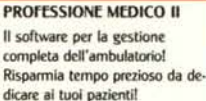

dicare ai tuoi pazienti! Lire 699.000 compreso un anno di

ornament **Halled** 

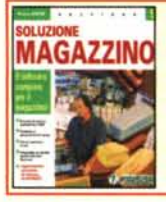

VBANCA

æ

nЕ

Œ

SOLUZIONE MAGAZZINO V Il software completo per il magazzino!

Ure 99,000 Per gestire in modo dinamico ed efficiente le procedure di magazzino, con redazione di bolle, distinta base e movimentazione manuale delle scorte!

#### Novită!

CONTINBANCA V

Per far sempre quadrare i conti correnti!

Multiutente e sicuro, tramite la protezione di password, è il sistema più semplice per gestire con precisione i tuoi conti correnti e le tue finanze!

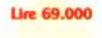

#### **FINSON INDEX**

Per un'analisi di bilancio semplice e completa!

Un software di supporto alle decisioni aziendali che permette ad ogni tipo di Impresa di valu· tare la situazione corrente attra verso gli indici di bilancio!

#### **FINSON PROJECT**

Ure 129.000

Per pianificare i tuoi progetti con il PC!

Pianifica i tuoi progetti in modo semplice e veloce e gestisci al meglio le risorse a tua disposizione senza perdere di vista i tempi, i costi e gli standard qualitativi!

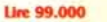

PROGETTO CONDOMINIO IV Il software completo per

"amministrazione condominialel Gestisce sia condomini semplici che 'supercondomini", con data di inizio • fine gestione completamente Iibe· ra. Funziona anche in rete fino ad un massimo di 3 postazioni!

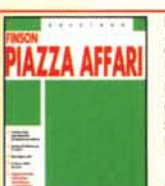

flNSON PIAZZA AffARI Analizza l'andamento dei tuoi titoli! Un potente strumento di analisi per determinare le tue slratesie di acquisto o di vendita. Contiene lo storico delle quotazioni e permette l'aggiornamento via Internet!!

Ure 199.000 **Novità** 

Ure 99.000

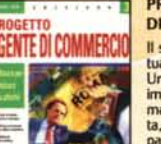

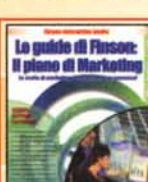

Ure 199,000 6annil

BUDGET

# COMPUTI METRIC

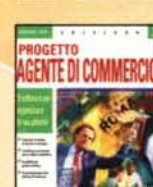

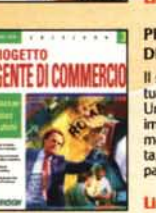

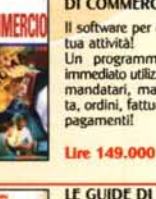

# DI COMMERCIO III

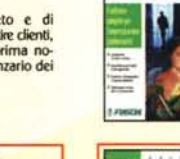

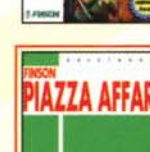

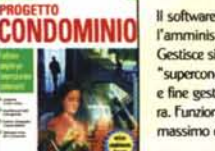

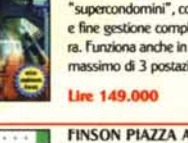

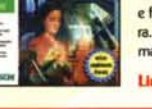

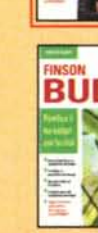

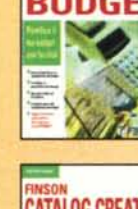

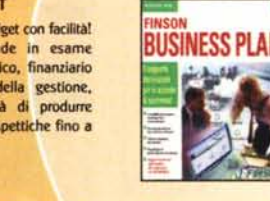

I nominativi qui riportati sono stati selezionati da Finson in quanto qualificati per darti il miglior servizio possibile nella vendita dei nostri software. Essi espongono le insegne "Finson Shop", "Finson Point" o "Finson Corner" e hanno un'area all'interno del negozio in cui puoi trovare tutti i programmi Finson che staj cercando!

Bari - DISCORAMA - Viale Luigi Einaudi, 17 - Tel. 0805017389 Bari - MONDADORI INFORMATICA - P.zza Umberto 48 A/B/C - Tel. 0805282509 Bari (Corato) - INFOSOFT - Via San Magno A.C.-Km 0,500 - Tel. 0803588131 Bologna - MONDADORI INFORMATICA - Strada Maggiore, 25 - Tel. 051261554 Brescia - CIBERLIBER - C.so Magenta, 43 - Tel. 0303775196 Catania - COMPUTERIA - C.so Martiri Della Libertà, 192 - Tel. 095530159 Catania - PC STORE - V.le Ionio, 129 - Tel. 0957223577 Cuneo - ROSSI COMPUTER - C.so Nizza, 42 - Tel. 0171603143 Firenze - HYPERMEDIA - Via Maso Di Banco, 26 - Tel. 055716373 Genova - COMPUTER UNION - Via Molteni, 50/R - Tel. 010417957 Lecce (San Cesario) - COMPURENT - S.S.476 Km 4 Nr. 28 - Tel. 0832354672 Mantova - MEGABYTE 4 - Via Frattini, 19 - Tel. 0376220729 Messina - C.I.M.E - V.le Parina, 203 - Tel. 0902928268-9 Milano - COMPUTER UNION - Via Maestri Campionesi, 25 - Tel. 0259901475 Milano - COMPUTER UNION - Via S. Galdino, 5 - Tel. 0233105690 Milano (Cesano Boscone) - COMPUTER UNION - Via Milano, 42 - Tel. 0259901475 Milano (Legnano) - LA SERVIZI INFORMATICI - Via Quasimodo, 12 - Tel. 0331575511 Milano (Sesto San Giovanni) - EASY SOFTWARE ITALIA - V.le Gramsci, 48 - Tel. 022403490 Milano (Vimodrone) - MISTER BIT - Città Mercato - Via Padana S. - Tel. 0226510022 Modena - COMPUTER DISCOUNT - Via Emilia Est. 1401/A - Tel. 059285228 Modena - COMPUTER DISCOUNT - Via Emilia Ovest, 234 - Tel. 059820293 Napoli - COMPUTER HOUSE - Via S. Antonio a Capodimonte - Tel. 081210930 Napoli - COMPUTERMANIA - Via S. Anna dei Lombardi, 12 - Tel. 0815517000 Napoli (Casalnuovo Di Napoli) - FOCELDA - Via Naz.le Delle Puglie, Km.35,8 - Tel. 0818428111 Napoli (Casoria) - SAGMAR c/o EUROMERCATO - Circonvallazione Esterna - Tel. 0815845722 Napoli (Cercola) - PE.MA COMPUTER - Via Madonnelle, 6 - Tel. 0817712177

Alessandria - COMPUTER DISCOUNT - C.so Lamarmora, 45 Ancona - COMPUTER UNION - Via De Gasperi, 22 Avellino - COMPUTER DISCOUNT - Via Circumvallazione, 54 D/E Bari - PIXEL - Via Re David, 195/G Biella - HOBBYLAND - Via Bertodano, 1 Brescia - MASTER INFORMATICA - Via Ugoni, 20/D Brescia (Molinetto Di Mazzano) - INFOMARKET - Via De Gasperi, 6 Cagliari (Muravera) - MICROSERVICE - Via Roma, 129/B Catania - CENTRO INFORMATICA - Via Caeliari, 90 Cosenza (Corigliano Calabro Scalo) - ALFA COMPUTER - Via Nazionale, 212/214/216 Cremona - MEGABYTE 6 - Via Massarotti, 19 Crotone - ELLI RIOLO - Via Venezia, 1/7 Ferrara - SOFT GALLERY - Via Mortara, 60/B Firenze - COMPUTER UNION - Viale Volta, 127 Firenze - NEW COMPUTER SERVICE - Via Degli Alfani, 2/R Firenze - PAOLETTI FERRERO - Via Pratese, 24 Firenze - TELEINFORMATICA TOSCANA - Via Bronzino, 36 Genova (Rapallo) - CARTOTECNICA LO SCHIZZO - C.so Mameli, 327/329/331 Grosseto - COMPUTER SERVICE - Via Dell'Unione, 7 Latina - CART & BIT SERVICE - Via Chiesuola, 1 Latina - COMPUTERPRODOTTI - Via Dell'Agora, snc Lecce - LINEA UFFICIO - Via S. Grande, 1 Lecce (Taviano) - COMPUTER FACILE - Via Vittime Di Via Fani Livomo - VIDEOSOUND - V.le Italia, 5 Milano (Seregno) - GIOCACOMPUTER - Via Cadore, 253 Novara - STRABILIA - Via Biglieri, 4/M Novara (Suno) - COROLLA - S.S. 229 Km.22 Padova (Este) - COMPU & GAMES - Via Tito Livio, 17 Palermo - INTERMEDIA - Via Tommaso Lo Cascio, 40 Pescara - COMPUTER DISCOUNT - Via G. Marconi, 130/132 Pordenone - ARMONIA - V.le Grigoletti, 92/A

Napoli (Portici) - INFORMATICA ESSE - Via Libertà, 258 - Tel. 0817887390 Napoli (S. Sebastiano al Vesuvio) - TECNO SHOP - Via Roma, 5/7 - Tel. 0815744544 Padova - COMPUTER S.A.C.E - Via Galliano, 7/9 - Tel. 0498070914 Padova - COMPUTER S.A.C.E - Via Venezia, 61 - Tel. 0498074575 Padova - OTC COMPUTERS - Via Sorio, 102/A - Tel. 0498720044 Padova (Galliera Veneta) - OTC COMPUTERS - Via Europa, 2 - Tel. 0499470800 Palermo - CAD SYSTEM - Via Mariano Stabile, 156 - Tel. 0916117857 Palermo - DATAMAX - Via Giovanni Campolo, 45 - Tel. 0916815369 Pisa - PUCCINI - Via C. Cammeo, 64 - Tel. 050562286 Reggio Emilia - COMPUTER UNION - Via Pizzetti, 2/11 - Tel. 0522930277 Reggio Emilia - COMPUTERLINE - Via J.F. Kennedy, 15/T - Tel. 0522791605-1951 Rep. San Marino (Serravalle) - ELECTRONICS S.A. - Via 5 Febbraio - Tel. 0549900416 Roma - LUIGINA - V.le Ammiragli, 73 - Tel. 0639749001 Roma - MICROS - Circonvallazione Orientale, 47 - Tel. 067232408 Roma - OFFICE TECH CORPORATION - Via Della Maglianella, 234/236 - Tel. 0661566938 Salerno - NEW COMPUTER MARKET - C.so Garibaldi, 65 - Tel. 089232051 Taranto - INFOMEZ - Via Pisa, 12 - Tel. 0997791663 Torino - ALEX COMPUTER - C.so Francia, 333/4 - Tel. 0114033754 Torino (Grugliasco) - ALEX COMPUTER - Via Crea, 10-c/o Le Gru - Tel. 0117708951 Treviso (Castelfranco Veneto) - COMPUTER SHOP - Galleria Europa, 20 - Tel. 0423720419 Udine - MOFERT 5 - Via Leopardi, 24/A - Tel. 0432508011 Verona - MEGABYTE 3 - Via XX Settembre, 18 - Tel. 0458010782 Vicenza - COMPUTER SHOP - S.S. 11 Padana Sup. 60 - Tel. 0444239270 Vicenza - MEGABYTE 3 - Contrà Mure P.ta Nuova. 26 - Tel. 0444324221 Vicenza - OTC COMPUTERS - Via Div. Folgore, 24 - Tel. 044927710 Vicenza (Bassano Del Grappa) - OTC COMPUTERS - Via Garibaldi, 15 - Tel. 0424504567

Raeusa (Modica) - FRANCO GIANNONE - Via Macallé 5 Rep. San Marino (Dogana) - SAN MARINO INFORMATICA - Via Tre Settembre, 113 Roma - C.D.U - Via Nomentana Nuova, 93/95 Roma - D.L. MICROCOMPUTER - V.Le Eritrea, 103-105 Roma - EXPERTECH - Via Vetulonia, 61 A/F Roma - FACAL PRODUCTS - Via Silicella, 80/A-80/B 84 Salerno (Angri) - COMPUTER SERVICE - Via Orta Longa-Loc.Avaglia Siena - TC SISTEMA TOSCANA - Str. Massetana Romana, 52 Siena (Montepulciano) - TRUST - Via Delle Lettere, 46 Siracusa (Floridia) - COMPUTER TIME - Via Garibaldi, 116 Torino - MONDADORI INFORMATICA - Via Duca Degli Abruzzi, 106 Torino - P.R.M-QUEEN COMPUTER - C.so Francia, 3/A Torino - QUEEN COMPUTER - Largo Turati, 49 Torino - QUEEN COMPUTER - Via S. Ottavio, 8 Torino (Alpignano) - VIDEO SERVICE COMPUTER - Via Mazzini, 72 Trapani - COMPUTER POINT - Via Palermo, 84 Trento - ELETTROCASA - Via Gocciadoro, 13 Trento - ELETTROCASA c/o BREENCENTER - Via G.B. Trener, 16 Trento (Rovereto) - ELETTROCASA - Via Brione, 39 Treviso - ESSEGI DISTRIBUTRICE - P.zza S. Trentin, 6 Treviso (Conegliano Veneto) - BF-HITECH - Via Cavallotti, 84 Treviso (Susegana) - ARMONIA - Via Conegliano, 74 Trieste - ESSEGI DISTRIBUTRICE - Via Delle Fonderie, S/A Trieste - MICROLINK - Via Dell'Istria, 76 Varese (Gazzada) - GATTI & VANONI - Via Campo Di Maggio, 33 **Venezia (Marcon) - ESSEGI DISTRIBUTRICE - Via Mattei 1/B c/o Vallecenter** Verbania Intra (Cannobio) - FUTHURA COMPUTER - Via A. Giovanola, 47 Verbania Intra (Verbania) - COMPUTER UNION - C.so Europa, 52/A/B/C Vercelli - MEGA-LO-MANIA - Via Galileo Ferraris, 92 Verona - ESSEGI DISTRIBUTRICE - Via XX Settembre, 48

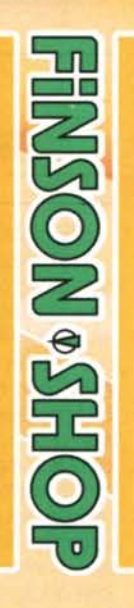

**MODE VALUATION** 

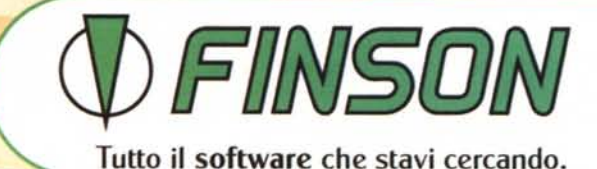

FINSON SnA Tel 022831121 www.finson.com